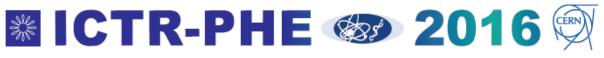

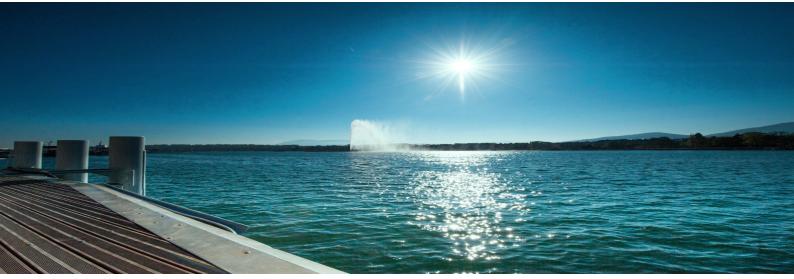

## How to register your computer at CERN

To ensure that you can connect to the internet as soon as you arrive at CERN please complete the <u>Registration Form</u> as soon as possible in advance of your arrival.

In the External Visitor's questionnaire, please complete this section of the form as shown

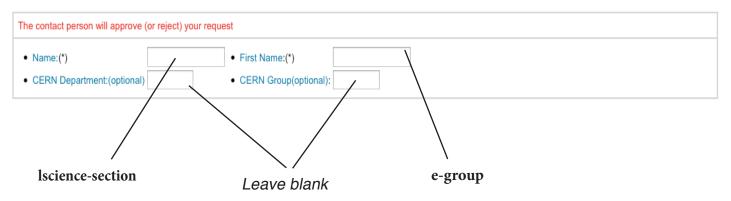

## Contact Person at CERN (must be a CERN staff, fellow or contract personnel member)

Each connection needs to be approved and due to the large number of participants this may take some time.

More information can be found on the <u>CERN IT page for visitors</u>.

Should you have any problems please contact <info-ictr-phe-2016@cern.ch>

Uniting physics, biology and medicine for better healthcare

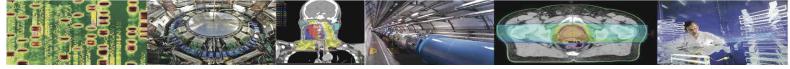